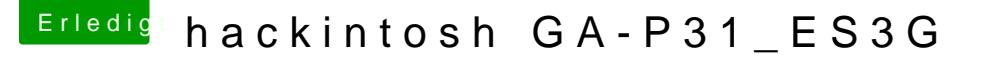

Beitrag von hoschy vom 10. Juni 2013, 00:39

benutze ohne dsdt hab für mein bord keine gefunden und mich noch erstellen beschäftigt versuch es gleich mal

und wider ein grossen dank hat geklappt ton da geile sache ihr seit hammer so ich geh mal schlafen gute nacht euch allen